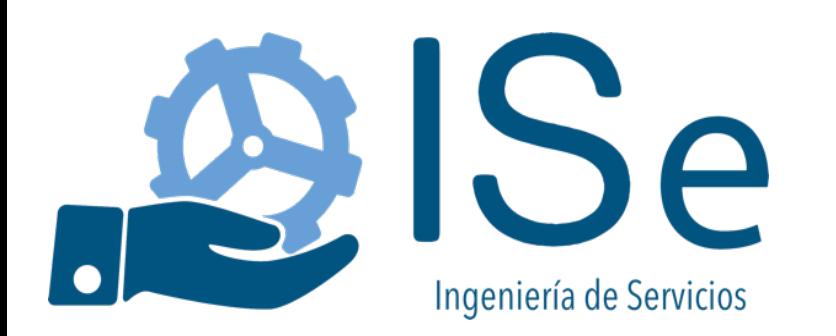

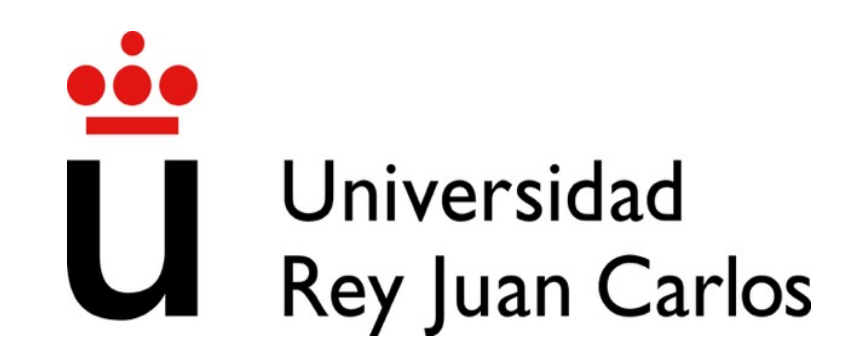

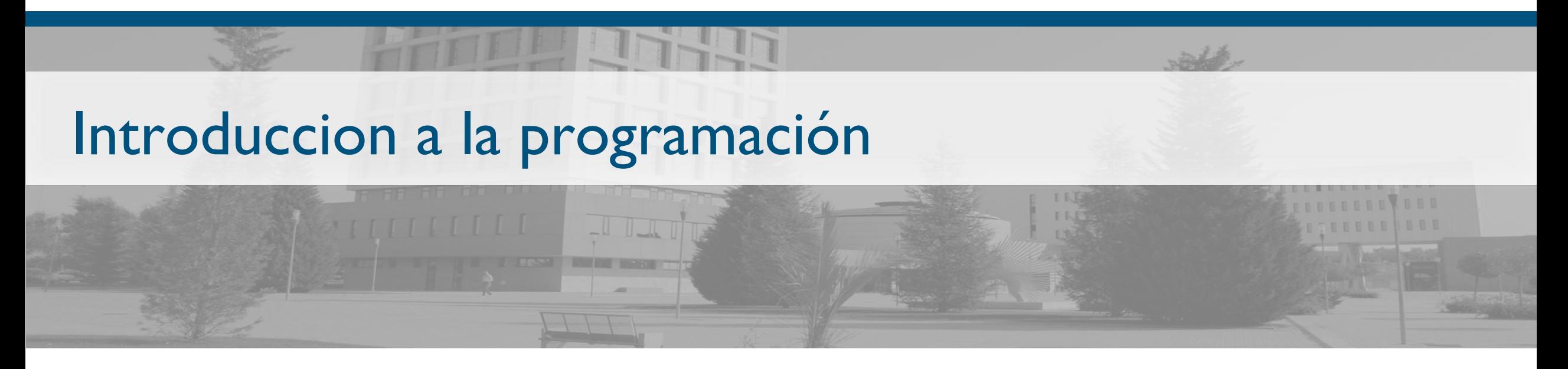

Java Input - Using Java Scanner

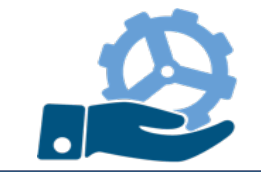

- A Java Scanner is the fastest, easiest way to get input from a user in Java.
- A class providing a number of methods to read data from the screen (or file).
- The input is considered to be a set of tokens, each one delimited by whitespaces.

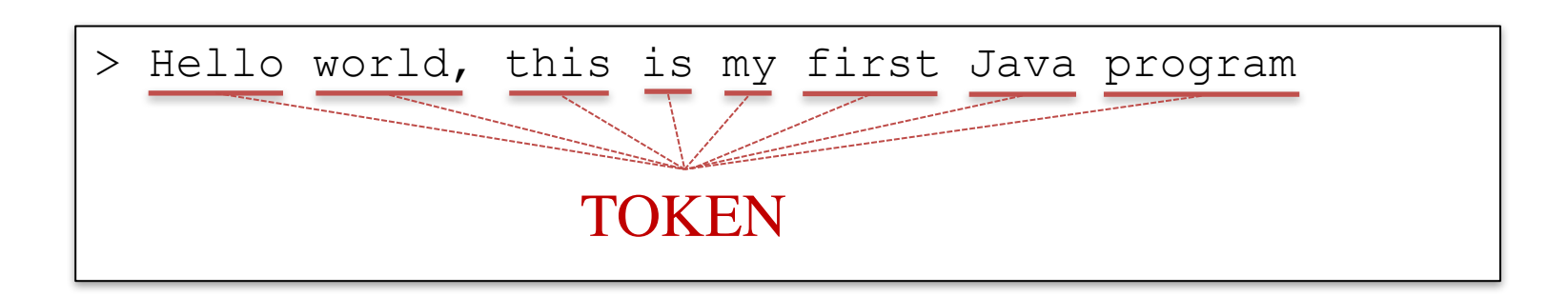

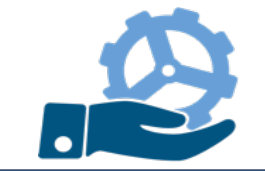

# Java Scanner

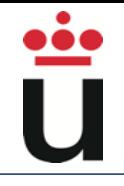

- nextLine(): advances to the next line and returns the content skipped (a line of text)
- next: reads the following token from the input and returns it as a String

```
System.out.println("What is your name: ");
Scanner scanner = new Scanner (System.in);
String name = scanner.nextLine();
// User enters Juan Manuel
System.out.println("Hello " + name);
// Program output: Hello Juan Manuel
```

```
System.out.println("What is your name: ");
Scanner scanner = new Scanner(System.in);
String name = scanner.next();
// User enters Juan Manuel
System.out.println("Hello " + name);
// Program output: Hello Juan
```
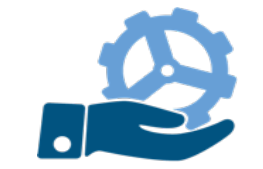

### Java Scanner

– nextInt(): reads from the input the next token and retuns it as an integer

```
System.out.println("How old are you?: ");
Scanner scanner = new Scanner (System.in);
int age = scanner.nextInt();
// User enters 28
System.out.println("You are " + age);
// Program output: You are 28
```
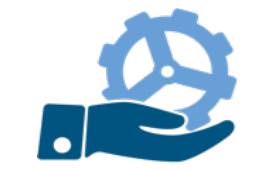

### Java Scanner

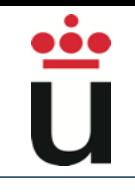

– nextFloat(): reads from the input the next token and retuns it as a Float

```
System.out.println("How tall are you?: ");
Scanner scanner = new Scanner (System.in);
float height = scanner.nextFloat();
// User enters 1.82
System.out.println("You are " + height + " tall");
// Program output: You are 1.82 tall
```
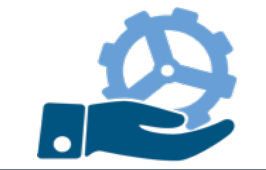

6

## Java Scanner

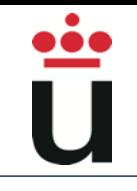

– nextBoolean(): reads from the input the next token and retuns it as a Boolean

```
System.out.println("Are you married?: ");
Scanner scanner = new Scanner (System.in);
Boolean married = scanner.nextBoolean();
// User enters true
System.out.println("Married: " + married);
// Program output: Married: true
```
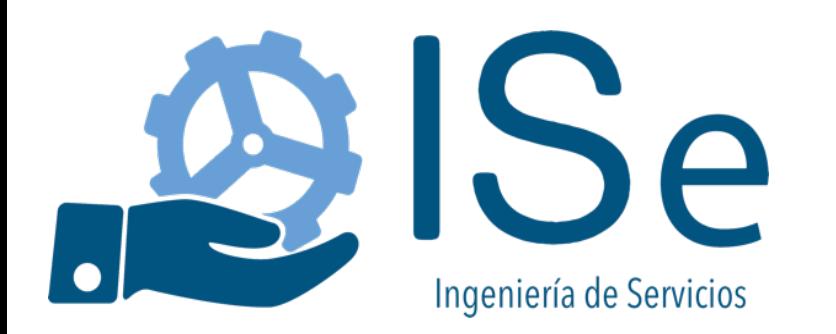

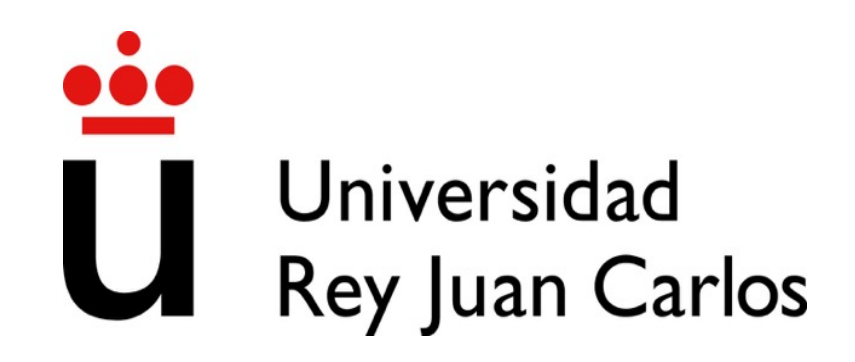

# Introduccion a la programación

Java Input - Using Java Scanner

Profesores:

Juan M. Vara juanmanuel.vara@urjc.es

David Granada david.granada@urjc.es